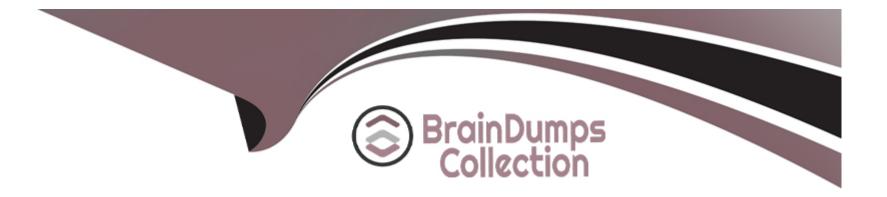

# **Free Questions for 202-450 by braindumpscollection**

# Shared by Lewis on 29-01-2024

For More Free Questions and Preparation Resources

**Check the Links on Last Page** 

# **Question 1**

#### **Question Type:** MultipleChoice

Which keyword is used in the Squid configuration to define networks and times used to limit access to the service?

| Options:      |  |  |  |
|---------------|--|--|--|
| A- acl        |  |  |  |
| B- allow      |  |  |  |
| C- http_allow |  |  |  |
| D- permit     |  |  |  |
|               |  |  |  |
|               |  |  |  |
| Answer:       |  |  |  |

А

## **Question 2**

**Question Type:** FillInTheBlank

What command displays NFC kernel statistics? (Specify ONLY the command without any path or parameters.)

#### Answer:

## **Question 3**

#### **Question Type:** MultipleChoice

The Samba configuration file contains the following lines: host allow = 192.168.1.100 192.168.2.0/255.255.255.0 local host host deny = 192.168.2.31 interfaces = 192.168.1.0/255.255.255.0192.168.2.0/255.255.255.0

A workstation is on the wired network with an IP address of 192.168.1.177 but is unable to access the Samba server. A wireless laptop with an IP address 192.168.2.93 can access the Samba server. Additional trouble shooting shows that almost every machine on the wired network is unable to access the Samba server.

Which alternate host allow declaration will permit wired workstations to connect to the Samba server without denying access to anyone else?

### **Options:**

A- host allow = 192.168.1.1-255

B- host allow = 192.168.1.100192.168.2.200localhost

**C-** host deny = 192.168.1.100/255.255.255.0192.168.2.31localhost

**D-** host deny = 192.168.2.200/255.255.255.0192.168.2.31localhost

E- host allow = 192.168.1.0/255.255.255.0192.168.2.0/255.255.255.0 localhost

#### Answer:

D, E

# **Question 4**

**Question Type:** MultipleChoice

Select the Samba option below that should be used if the main intention is to setup a guest printer service?

### **Options:**

- A- security = cups
- **B-** security = Idap
- C- security = pam
- **D-** security = share
- E- security = printing

| Answer: |  |  |  |
|---------|--|--|--|
| D       |  |  |  |

# **Question 5**

**Question Type:** MultipleChoice

What does the samba-tool testparm command confirm regarding the Samba configuration?

### **Options:**

A- The configuration loads successfully.

B- The service operates as expected.

**C-** The Samba services are started automatically when the system boots.

**D-** The netfilter configuration on the Samba server does not block any access to the services defined in the configuration.

E- All running Samba processes use the most recent configuration version.

#### Answer:

А

## **Question 6**

#### **Question Type:** FillInTheBlank

In order to export /usr and /bin via NFSv4, /exports was created and contains working bind mounts to /usr and /bin. The following lines are added to /etc/exports on the NFC server:

/exports 192.0.1.0/24 (rw, sync, fsid=0, crossmnt, no\_subtree\_check)
/exports/usr 192.0.2.0/24 (rw, sync, fsid=0, crossmnt, no\_subtree\_check)
/exports/bin 192.0.2.0/24 (rw, sync, fsid=0, crossmnt, no subtree check)

After running

mount-tnfsv4 server://mnt

of an NFC-Client, it is observed that /mnt contains the content of the server's /usr directory instead of the content of the NFSv4 foot folder.

Which option in /etc/exports has to be changed or removed in order to make the NFSv4 root folder appear when mounting the highest level of the server? (Specify ONLY the option name without any values or parameters.)

Answer:

### **To Get Premium Files for 202-450 Visit**

https://www.p2pexams.com/products/202-450

For More Free Questions Visit

https://www.p2pexams.com/lpi/pdf/202-450

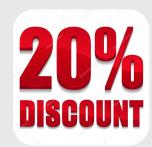